## **PRODUCTE VECTORIAL** [el resultat és un vector]

DEFINICIÓ: Donats dos vectors de l'espai,  $\vec{v}_1(x_1, y_1, z_1)$   $\vec{v}_2(x_2, y_2, z_2)$ , definim el seu producte vectorial,  $\vec{v}_1 \times \vec{v}_2$  com:

$$
\vec{v}_1 \times \vec{v}_2 = \begin{vmatrix} i & j & k \\ x_1 & y_1 & z_1 \\ x_2 & y_2 & z_2 \end{vmatrix}
$$

INTERPRETACIÓ GEOMÈTRICA: El producte vectorial de dos vectors dóna com a resultat un vector, determinat per:

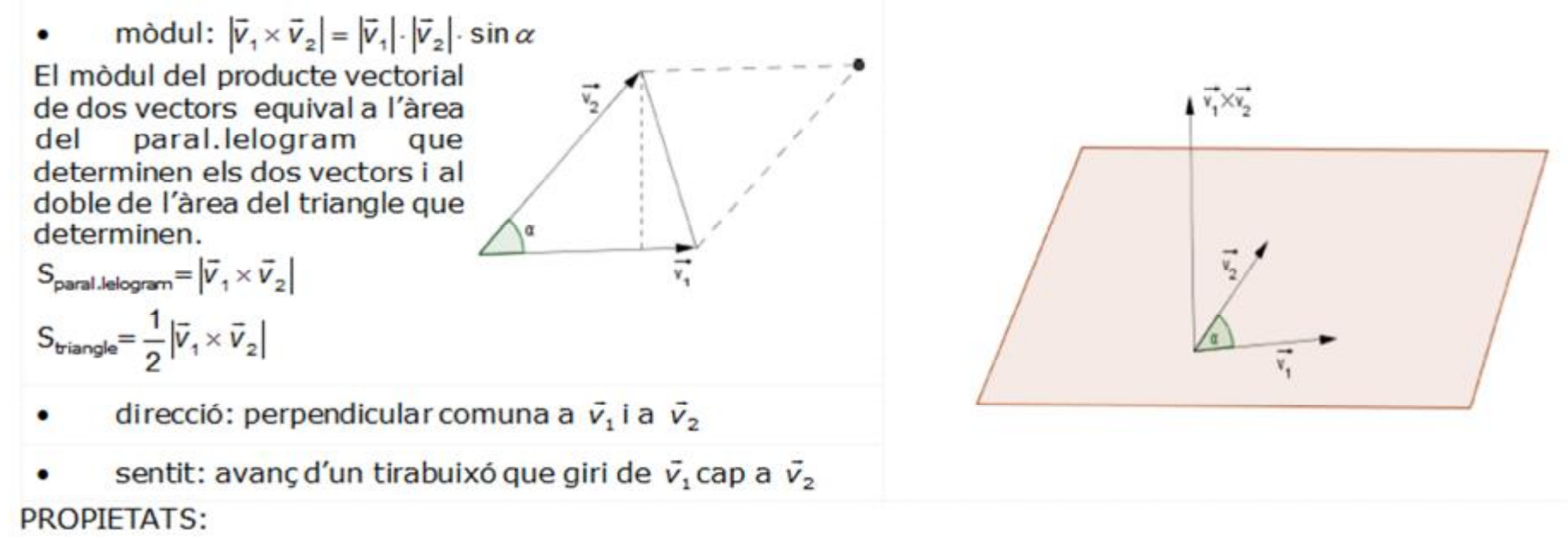

- si dos vectors són paral. lels, el seu producte vectorial val 0:  $\vec{v}_1 \parallel \vec{v}_2 \rightarrow \vec{v}_1 \times \vec{v}_2 = 0$
- propietat anticonmutativa:  $\vec{v}$ ,  $\times \vec{v}$ ,  $= -(\vec{v}$ ,  $\times \vec{v}$ .)  $\bullet$
- propietat distributiva respecte de la suma de vectors:  $\vec{v}_{1} \times (\vec{v}_{2} + \vec{v}_{3}) = \vec{v}_{1} \times \vec{v}_{2} + \vec{v}_{1} \times \vec{v}_{3}$  $\bullet$
- propietat associativa respecte del producte per un escalar:  $k(\vec{v_1} \times \vec{v_2}) = (k\vec{v_1}) \times \vec{v_2} = \vec{v_1} \times (k\vec{v_2})$

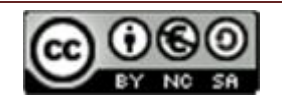